## 20489: Developing Microsoft SharePoint Server 2013 Advanced Solutions

## **Course Details**

### **Course Outline**

- 1. Creating Robust and Efficient Apps for SharePoint
  - Apps for SharePoint
  - Communicating with SharePoint from an App
  - Authenticating and Authorizing Apps for SharePoint
  - Designing Apps for Performance
  - Lab : Monitoring SharePoint Health Scores

#### 2. Developing Managed Metadata Solutions

- Managed Metadata
- Configuring Managed Metadata Term Sets
- Working with Managed Metadata Fields
- Lab : Developing Managed Metadata Solutions (Part 1)
- Lab : Developing Managed Metadata Solutions (Part 2)

#### 3. Interacting with the Search Service

- SharePoint 2013 Search Service
- Building Search Queries with KQL and FQL
- Executing Search Queries from Code
- Lab : Executing Search Queries from SharePoint Apps

#### 4. Customizing the Search Experience

- Customizing Query Processing
- Customizing Search Results
- Configuring Result Types and Display Templates
- Customizing Content Processing
- Lab : Configuring Entity Extraction
- 5. Implementing Enterprise Content Management
  - Working with eDiscovery
  - Working with Content Management

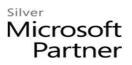

- Automating Records Management
- Lab : Implementing Content Management Functionality

#### 6. Developing a Publishing Site for Web Content

- Programming with the Web Content Publishing API
- Developing Page Components for Web Content Publishing
- Lab : Customizing a SharePoint Publishing Site

#### 7. Structuring and Publishing Websites for All Users

- Website Structure and Navigation
- Publishing Content
- Publishing to Mobile Devices
- Multi-language sites using Variations
- Lab : Structuring a SharePoint Publishing Site
- Lab : Publishing for Multiple Devices and Languages

#### 8. Developing Optimized Internet Sites

- Optimizing a SharePoint Site for Search Engines
- Optimizing Performance and Scalability
- Lab : Optimizing SharePoint Publishing Sites

#### 9. Working with Business Connectivity Services

- Business Connectivity Services in SharePoint 2013
- Creating BDC Models in SharePoint Designer
- Creating BDC Models in Visual Studio 2012
- Lab : Working with Business Connectivity Services
- 10. Creating Advanced Business Data Connectivity Models
  - Configuring BDC Models for Search
  - Developing Custom Connectivity Components
  - Working with External Events and Notifications
  - Lab : Creating and Deploying a .NET Connectivity Assembly

#### **11. Working with Business Data In Client Applications**

- Working with Business Data in Composite Solutions
- Working with Business Data in Custom Solutions
- Working with Business Data in Client Applications
- Lab : Working with Business Data in Apps for SharePoint

# Microsoft Partner

#### 12. Managing and Accessing User Profile Data

- User Profile Data in SharePoint 2013
- Options for Accessing User Profile Data
- Managing User Profile Data
- Managing User Profile Properties
- Lab : Accessing User Profile Data
- Lab : Managing User Profile Properties

#### **13. Developing Microsoft SharePoint Server 2013 Advanced Solutions**

- Overview of the Social Workload
- Developing Social Solutions
- Working with Feeds
- Lab : Creating a Social App Part

#### 14. Monitoring and Troubleshooting Custom SharePoint Solutions

- Debugging SharePoint Apps in Visual Studio
- Diagnosing Faults in Deployed Apps
- Testing Performance and Scalability
- Lab : Enabling ASP.NET Tracing